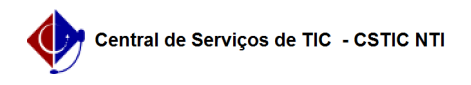

## [tutorial] Como Criar Disciplinas (componente curricular) no SIG@ Lato Sensu?

22/07/2024 16:09:41

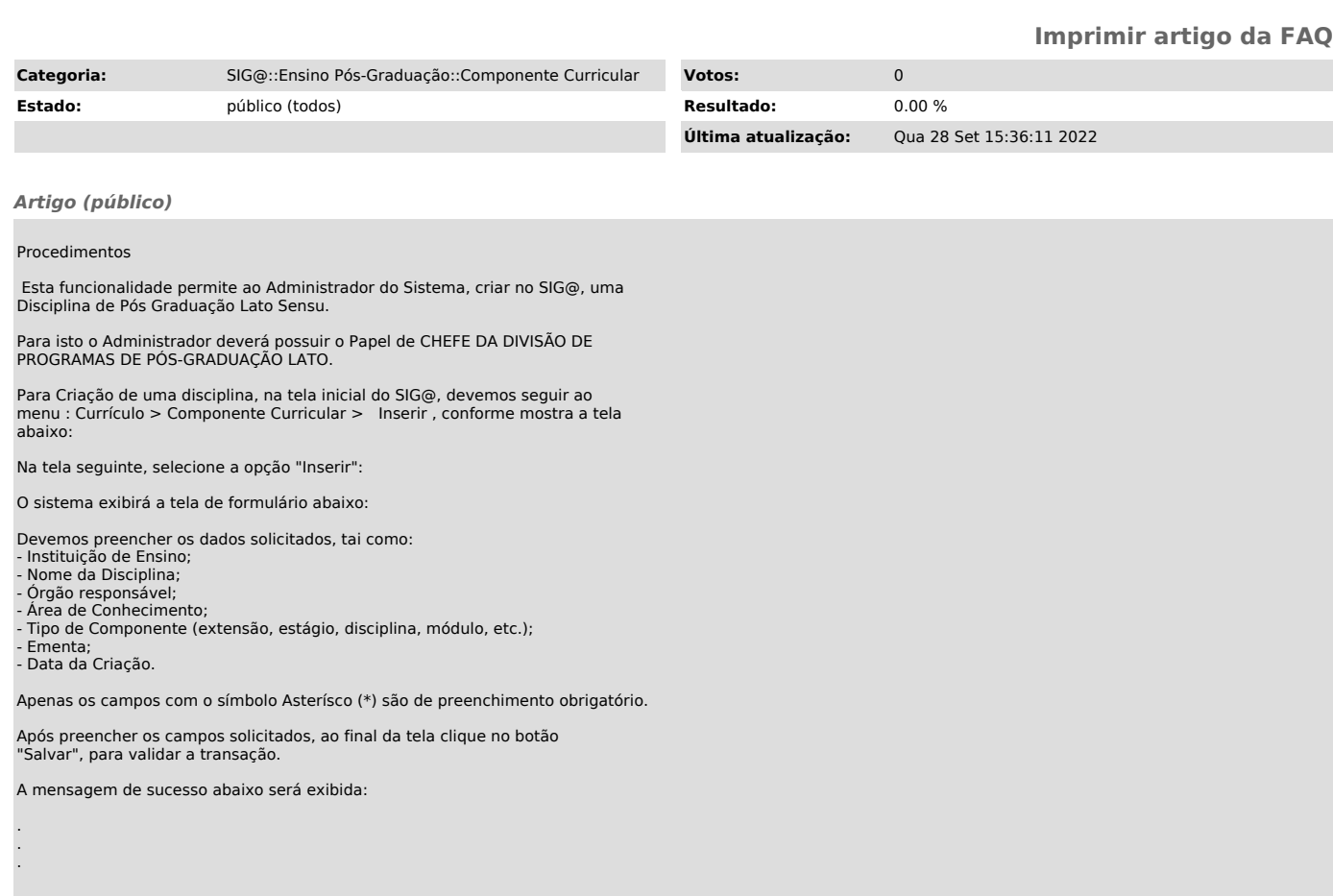